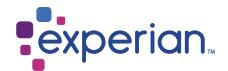

# United Kingdom With Utility Data

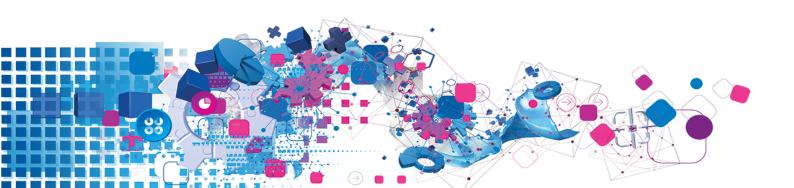

#### Copyright

All copyright and other rights in this manual and the licensed programs described in this manual are the property of Experian Ltd save for copyright in data in respect of which the copyright belongs to the relevant data provider.

No part of this manual may be copied, reproduced, translated or reduced to any electronic medium or machine readable form without the written consent of Experian Ltd.

Microsoft, Word and Windows are trademarks of Microsoft Corporation.

© Experian Ltd. 2018

#### **Contacts and Support**

For resolutions to common issues, answers to frequently asked questions and hints and tips for using our products:

www.edg.com/documentation/contact-support/

For information about data expiry, data vintage and how to keep your data up to date:

www.edq.com/documentation/data

For more information about us and to get in touch:

www.edq.com

Revision 1, January 2018

# Contents

| Introduction                           | 4  |
|----------------------------------------|----|
| Utility Data Information               |    |
| GBR Gas Additional Dataset             |    |
| GBR Electricity Additional Dataset     |    |
| List Of Available Data Files           |    |
| About This Data                        | 6  |
| Area Covered                           | 6  |
| About DataPlus Information             | 6  |
| DataPlus Sets for GBR Gas Data         | 6  |
| DataPlus Sets for GBR Electricity Data | 11 |
| Using This Data                        | 18 |
| With Pro                               | 18 |
| Search Examples: Typedown              | 18 |
| Search Examples: Single Line           | 18 |
| Search Examples: Key Searching         | 18 |
| With Pro Web                           | 20 |
| Scenarios                              | 20 |
| Search Examples: Verification          | 20 |
| Search Example: Bulk Processing        | 20 |
| With Batch                             | 21 |
| Dataset-Specific Input Field Types     | 21 |
| Extended Dataset Information Bits      | 21 |
| Coarch Evamples: Batch Interactive     | 21 |

# Introduction

# **Utility Data Information**

This guide provides an overview of the United Kingdom Utility Additional Datasets, GBR Gas and GBR Electricity.

For general information about the United Kingdom (GBR Address) data, see the United Kingdom Data Guide. For information about a specific Addtional Dataset, see the relevant Additional Data Guide.

You must have the GBR Address Dataset installed to use the GBR Gas and GBR Electricity Additional Datasets.

#### GBR Gas Additional Dataset

| Dataset Code:          | GBRGAS                                                                                                    |
|------------------------|----------------------------------------------------------------------------------------------------|
| Filenames:             | gbrgas.ads, gbrgas.zlx, and gbrgas.kfx                                                                                                    |
| Approximate Data Size: | 1.0GB                                                                                                    |
| Data Source:           | Utility companies together with PAF                                                                                                    |
| Update Frequency:      | Monthly                                                                                                    |
| Expiry:                | Data files will expire 8 months after creation. For example, March data will expire in November of the same year.  Ensure every data update is applied promptly, otherwise the data may expire and the product will become unusable. |

# **GBR Electricity Additional Dataset**

| Dataset Code:          | GBRELC                                                                                                    |
|------------------------|----------------------------------------------------------------------------------------------------|
| Filenames:             | gbrelc.ads, gbrelc.zlx, and gbrelc.kfx                                                                                                    |
| Approximate Data Size: | 1.5GB                                                                                                    |
| Data Source:           | Utility companies together with PAF                                                                                                    |
| Update Frequency:      | Monthly                                                                                                    |
| Expiry:                | Data files will expire 8 months after creation. For example, March data will expire in November of the same year.  Ensure every data update is applied promptly, otherwise the data may expire and the product will become unusable. |

The Gas and Electricity Additional Datasets contain gas and electricity meter number data. Each gas and electricity meter has a unique meter number. It is possible for one property to have more than one meter, in which case multiple meter numbers can be returned as DataPlus.

Gas details are registered with the National Grid Gas Network, and electricity details are registered with Public Electricity Suppliers (PES). The data contains meter number and address information, which may differ from those in PAF. Experian sources the gas and electricity data from the suppliers and combines their data with the PAF address data. The original Supply Address, as it is in the suppliers' data, can be returned as DataPlus.

# List Of Available Data Files

| File Name | File Type                        | Comment                                                                                           |
|-----------|----------------------------------|---------------------------------------------------------------------------------------------------|
| .ads      | Additional Dataset               | Contains Additional Dataset information. Must be used in conjunction with a .dts file.            |
| .dap      | DataPlus Set                     | Contains DataPlus information. See page 6 for more information about the available DataPlus sets. |
| .tpx      | Typedown Index File              | Indexing information for use with Typedown searching.                                             |
| .zlb      | Single Line Index File for Batch | Indexing information for use with Single Line searching within Batch.                             |
| .zlx      | Single Line Index File           | Indexing information for use with Single Line searching.                                          |

# **About This Data**

#### **Area Covered**

The Utility Data Additional Dataset contains information for addresses in the following areas:

| Name of Dataset | England   | Scotland  | Wales     | N. Ireland | Isle of Man | Channel Islands |
|-----------------|-----------|-----------|-----------|------------|-------------|-----------------|
| GBR Gas         | $\sqrt{}$ | $\sqrt{}$ | $\sqrt{}$ | $\sqrt{}$  |             |                 |
| GBR Electricity | $\sqrt{}$ | $\sqrt{}$ | $\sqrt{}$ | $\sqrt{}$  |             |                 |

## **About DataPlus Information**

You can configure your Experian products to use any of the available DataPlus sets that are available for GBR Address data and the GBR Utility Data Additional Dataset. Please refer to the relevant section of the product documentation for information on configuring Experian products to return DataPlus information.

Each DataPlus set (.dap) is divided into one or more items. Experian products can be configured to return these items via the Configuration Editor (using the element name) or the configuration file (using the code name). This section details the DataPlus sets currently available for GBR Gas and Electricity Additional Datasets.

In addition to these DataPlus sets, GBR Utility Data can also use the DataPlus sets that are available for GBR Address data. See the GBR Data Guide for details of these.

#### DataPlus Sets for GBR Gas Data

The following DataPlus sets are available with GBR Gas data:

- Gas Supply Address
- Gas Meter Number
- Gas PAF Match Quality
- Gas Extended

#### GBR Gas Supply Address

Identifier: GBRGSA

The GBRGSA DataPlus set returns the official supply address provided to Experian. The following DataPlus elements are available:

| Element                       | Code        | Example            |
|-------------------------------|-------------|--------------------|
| Gas Sub Building              | SubBld      | Flat 324           |
| Gas Building Name             | BldName     | Lexington Building |
| Gas Delivery Point Alias      | DelPntAlias |                    |
| Gas Building Number           | BldNum      | 7                  |
| Gas Dependent Street          | DepSt       | Roman Road         |
| Gas Principal Street          | PrinSt      | Fairfield Road     |
| Gas Double Dependent Locality | DDepLoc     | Thomastown         |
| Gas Dependent Locality        | DepLoc      | Porth              |
| Gas Posttown                  | PTown       | London             |
| Gas County                    | Cnty        | Surrey             |
| Gas Outcode                   | OCode       | SE7                |
| Gas Incode                    | lCode       | 2UR                |

#### **GBR Gas Meter Number**

Identifier: GBRGMN

The GBRGMN DataPlus set returns a unique Gas Meter Point Reference Number (MPRN) for a property. If a property has more than one meter number, it returns more than one MPRN, separated by a "I" delimiter. It is possible to change the delimiter by directly modifying the configuration file.

For more information about how the multiple meter numbers are displayed, see the product documentation.

| Element                    | Code          | Example                                                                                                    |
|----------------------------|---------------|----------------------------------------------------------------------------------------------------|
| Gas M-Number               | MNum          | This is the meter number; for example, 33156874908.                                                                  |
| Gas Meter Serial<br>Number | MSerialNum    | This is the meter serial number. The value can be alphanumeric and up to 14 digits in length; for example, 00469635. |
| Gas Large Site<br>Number   | MLargeSiteNum | This indicates if the site is large. The value can either be Y (yes) or <blank> (no).</blank>                        |
| Gas Distributor<br>Name    | DistName      | This is the name of the distributor of Gas; for example, Transco.                                                    |

### Gas PAF Match Quality

Identifier: GBRQAL

The GBRQAL DataPlus set returns a quality assessment of the match made for a given address between the PAF data and the raw GBRGAS data supplied to Experian. The more confident Experian is in the match between the raw data supplied and the PAF address data, the better the match quality that is returned.

| Element                        | Code     | Example                                           |                                                                                              |
|--------------------------------|----------|---------------------------------------------------|----------------------------------------------------------------------------------------------|
| PAF Quality of Address Address | Address  | 0                                                 | Full postal address match.                                                                   |
|                                | 1        | Exact organisation and full postal address match. |                                                                                              |
|                                |          | 2                                                 | Close organisation and full postal address match.                                            |
|                                |          | 3                                                 | Full premise-level match - additional organisation or sub-premise information exists on PAF. |
|                                |          | 4                                                 | Partial premise level match - non-PAF sub-premise information added.                         |
|                                |          | 5                                                 | Street level match - non-PAF premise information added.                                      |
|                                |          | 6                                                 | Place level match - non-PAF premise and street information added.                            |
|                                |          | 9                                                 | Unmatched                                                                                    |
| PAF Quality                    | Postcode | 0                                                 | Postal code match.                                                                           |
| of Postcode                    |          | 1                                                 | Postal code added.                                                                           |

#### Gas Extended

Identifier: GBRGEX

The Gas Extended DataPlus set contains additional information which you can use to enhance your addresses.

| Element                 | Code           | Example                                                                                                    |               |
|-------------------------|----------------|----------------------------------------------------------------------------------------------------|---------------|
| Site Annual<br>Quantity | AnnualQuantity | The value is a 10-digit number, or blar                                                                                                 | ık.           |
| LDZ Code                | LDZ            | The value can be:                                                                                                    |               |
|                         |                | SC                                                                                                    | Scotland      |
|                         |                | LC                                                                                                    | Scotland      |
|                         |                | LO                                                                                                    | Scotland      |
|                         |                | LS                                                                                                    | Scotland      |
|                         |                | LT                                                                                                    | Scotland      |
|                         |                | LW                                                                                                    | Scotland      |
|                         |                | NW                                                                                                    | North West    |
|                         |                | NO                                                                                                    | Northern      |
|                         |                | NE                                                                                                    | North East    |
|                         |                | EA                                                                                                    | Eastern       |
|                         |                | EM                                                                                                    | East Midlands |
|                         |                | WM                                                                                                    | West Midlands |
|                         |                | WS                                                                                                    | Wales South   |
|                         |                | SW                                                                                                    | South West    |
|                         |                | S0                                                                                                    | Southern      |
|                         |                | SE                                                                                                    | South-Eastern |
|                         |                | NT                                                                                                    | North Thames  |
| Region                  | Region         | The value can be:  Scotland  North West  North of England  East of England  West Midlands  Wales and the West  South of England  London |               |

| Element                   | Code             | Example                                                                                     |                                      |
|---------------------------|------------------|---------------------------------------------------------------------------------------------|--------------------------------------|
| Transporter               | Transporter      | Independent Gas Transporter name. To value can be:  ADL BGC ELK EMP ESP FPL GPL GUC HPN SEP | The value is a 3-character code. The |
| Meter Asset<br>Manager ID | AssetManagerID   | The value is a 3-character code.                                                            |                                      |
| Gas Act Owner             | GasAct0wner      | The party responsible for making sure act. The value can be:                                | the meter complies with the Gas      |
|                           |                  | S                                                                                           | Supplier                             |
|                           |                  | Т                                                                                           | Transporter                          |
|                           |                  | [blank]                                                                                     | Consumer                             |
| Meter Point Status        | MeterPointStatus | Meter point status.                                                                         |                                      |
| Designation               | Designation      | The value is D (domestic) or I (industria                                                   | 1)                                   |

# DataPlus Sets for GBR Electricity Data

The following DataPlus sets are available with the GBR Electricity Data:

- Electricity Supply Address
- Electricity Meter Number
- Electricity PAF Match Quality
- Electricity Extended

### **GBR Electricity Supply Address**

Identifier: GBRESA

The GBRESA DataPlus set returns the official supply address provided to Experian. The following DataPlus elements are available:

| Element                    | Code      | Example              |
|----------------------------|-----------|----------------------|
| Electricity Address Line 1 | AddrLine1 | Flat 324             |
| Electricity Address Line 2 | AddrLine2 | 7 Lexington Building |
| Electricity Address Line 3 | AddrLine3 |                      |
| Electricity Address Line 4 | AddrLine4 | Roman Road           |
| Electricity Address Line 5 | AddrLine5 | Fairfield Road       |
| Electricity Address Line 6 | AddrLine6 | Thomastown           |
| Electricity Address Line 7 | AddrLine7 | Porth                |
| Electricity Address Line 8 | AddrLine8 | London               |
| Electricity Address Line 9 | AddrLine9 | Essex                |
| Electricity Postcode       | PCode     | E4 1JT               |

### **GBR Electricity Meter Number**

Identifier: GBREMN

The GBREMN DataPlus set returns a unique Electricity Meter Point Administration Number (MPAN) for a property. If a property has more than one meter number, it returns more than one MPAN, separated by a "|" delimiter. It is possible to change the delimiter by directly modifying the configuration file.

For more information about how the multiple meter numbers are displayed, see the product documentation.

| Element                            | Code       | Description                                                                                                    |
|------------------------------------|------------|----------------------------------------------------------------------------------------------------|
| Electricity M-<br>Number           | MNum       | This is the electricity meter number. The value can be up to 21 digits in length; for example, 1200038480420.                   |
| Electricity Meter<br>Serial Number | MSerialNum | This is the meter serial number. The value is a string consisting of up to 13 alphanumeric characters; for example, Z04FC04078. |

| Element                         | Code     | Description                                                      |                                                                                                    |  |  |
|---------------------------------|----------|------------------------------------------------------------------|----------------------------------------------------------------------------------------------------|--|--|
| Electricity Meter<br>Type       | МТуре    | This indicates the meter type. It can have the following values: |                                                                                                    |  |  |
|                                 |          | CHECK                                                            | Check                                                                                               |  |  |
|                                 |          | Н                                                                | Half Hourly                                                                                         |  |  |
|                                 |          | K                                                                | Key                                                                                                 |  |  |
|                                 |          | LAG_                                                             | Lag                                                                                                 |  |  |
|                                 |          | LEAD_                                                            | Lead                                                                                                |  |  |
|                                 |          | MAIN_                                                            | Main                                                                                                |  |  |
|                                 |          | N                                                                | Non-Half Hourly                                                                                     |  |  |
|                                 |          | NCAMR                                                            | Non-remotely Configurable Automated Meter Reading                                                   |  |  |
|                                 |          | NSS                                                              | A meter that meets the definition of an ADM but is not compliant with any version of SMETS          |  |  |
|                                 |          | RCAMR                                                            | Remotely Configurable Automated Meter Reading                                                       |  |  |
|                                 |          | RCAMY                                                            | Remotely Configurable Automated Meter Reading with remote enable/disable capability                 |  |  |
|                                 |          | S                                                                | Smartcard Prepayment                                                                                |  |  |
|                                 |          | S1                                                               | A meter that is compliant with the SMETS Version 1.0                                                |  |  |
|                                 |          | S2A                                                              | A single element meter that is compliant with the SMETS V2.0                                        |  |  |
|                                 |          | S2B                                                              | A twin element meter that is compliant with the SMETS V2.0                                          |  |  |
|                                 |          | S2C                                                              | A polyphase meter that is compliant with the SMETS V2.0                                             |  |  |
|                                 |          | S2AD                                                             | A single element meter with one or more ALCS that is compliant with the SMETS V2.0                  |  |  |
|                                 |          | S2BD                                                             | A twin element meter with one or more ALCS that is compliant with the SMETS V2.0                    |  |  |
|                                 |          | S2CD                                                             | A polyphase meter with one or more ALCS that is compliant with the SMETS V2.0                       |  |  |
|                                 |          | S2ADE                                                            | Single element meter with one or more ALCS and Boost Function that is compliant with the SMETS V2.0 |  |  |
|                                 |          | S2BDE                                                            | A twin element meter with one or more ALCS and Boost Function that is compliant with the SMETS V2.0 |  |  |
|                                 |          | S2CDE                                                            | A polyphase meter with one or more ALCS and Boost Function that is compliant with the SMETS V2.0    |  |  |
|                                 |          | SPECL                                                            | Special                                                                                             |  |  |
|                                 |          | Т                                                                | Token                                                                                               |  |  |
| Electricity<br>Distributor Name | DistName | This is the name of the Electricity distributor.                 |                                                                                                    |  |  |

## **Electricity PAF Match Quality**

Identifier: GBRQAL

The GBRQAL DataPlus set returns a quality assessment of the match made for a given address between the PAF data and the raw GBRELC data supplied to Experian. The more confident Experian is in the match between the raw data supplied and the PAF address data, the better the match quality that will be returned.

| Element        | Code     | Description |                                                                                              |  |
|----------------|----------|-------------|----------------------------------------------------------------------------------------------|--|
|                | Address  | 0           | Full postal address match.                                                                   |  |
| Address        |          | 1           | Exact organisation and full postal address match.                                            |  |
|                |          | 2           | Close organisation and full postal address match.                                            |  |
|                |          | 3           | Full premise-level match - additional organisation or sub-premise information exists on PAF. |  |
|                |          | 4           | Partial premise level match - non-PAF sub-premise information added.                         |  |
|                |          | 5           | Street level match - non-PAF premise information added.                                      |  |
|                |          | 6           | Place level match - non-PAF premise and street information added.                            |  |
|                |          | 9           | Unmatched                                                                                    |  |
| PAF Quality of | Postcode | 0           | Postal code match.                                                                           |  |
| Postcode       |          | 1           | Postal code added.                                                                           |  |

## **Electricity Extended**

Identifier: GBREEX

The Electricity Extended DataPlus set contains additional information which you can use to enhance your addresses.

| Element                                       | Code               | Description                            |                                |  |
|-----------------------------------------------|--------------------|----------------------------------------|--------------------------------|--|
| GSP Group ID                                  | GSPGroupID         | Grid Supply Point. The value can be:   |                                |  |
|                                               |                    | _A                                     | Eastern                        |  |
|                                               |                    | _B                                     | East Midlands                  |  |
|                                               |                    | _C                                     | London                         |  |
|                                               |                    | _D                                     | Merseyside and North Wales     |  |
|                                               |                    | _E                                     | Midlands                       |  |
|                                               |                    | _F                                     | Northern                       |  |
|                                               |                    | _G                                     | North Western                  |  |
|                                               |                    | _H                                     | Southern                       |  |
|                                               |                    | _J                                     | South Eastern                  |  |
|                                               |                    | _K                                     | South Wales                    |  |
|                                               |                    | _L                                     | South Western                  |  |
|                                               |                    | _M                                     | Yorkshire                      |  |
|                                               |                    | _N                                     | South Scotland                 |  |
|                                               |                    | _P                                     | North Scotland                 |  |
| Profile Class                                 | ProfileClass       | The value is a 2-dig                   | git number.                    |  |
| Timeswitch code                               | TimeswitchCode     | The value is a 3-digit number.         |                                |  |
| Standard<br>Settlement Class                  | SettlementClass    | The value is a 4-digit number.         |                                |  |
| Line Loss Factor                              | LineLoss           | The value is a 3-digit number.         |                                |  |
| Energisation<br>Status                        | EnergisationStatus | The value is D (dead) or E (energised) |                                |  |
| Energisation<br>Status Effective<br>From Date | EnergisationDate   | The date from which                    | ch the status field was valid. |  |

| Element                          | Code        | Description                                                                                               |                                                           |  |  |
|----------------------------------|-------------|----------------------------------------------------------------------------------------------------|-----------------------------------------------------------|--|--|
| Installing Supplier Inst<br>MPID | InstallerID | The value is a 4-ch                                                                                       | The value is a 4-character code. The value can be:        |  |  |
|                                  |             | Eastern                                                                                                   | EELC                                                      |  |  |
|                                  |             | East Midlands                                                                                             | EMEB                                                      |  |  |
|                                  |             | London                                                                                                    | LOND                                                      |  |  |
|                                  |             | Merseyside and<br>North Wales                                                                             | MANW                                                      |  |  |
|                                  |             | Midlands                                                                                                  | MIDE                                                      |  |  |
|                                  |             | Northern                                                                                                  | NEEB                                                      |  |  |
|                                  |             | North Western                                                                                             | NORW                                                      |  |  |
|                                  |             | Southern                                                                                                  | SOUT                                                      |  |  |
|                                  |             | South Eastern                                                                                             | SEEB                                                      |  |  |
|                                  |             | South Wales                                                                                               | SWAE                                                      |  |  |
|                                  |             | South Western                                                                                             | SWEB                                                      |  |  |
|                                  |             | Yorkshire                                                                                                 | YELG                                                      |  |  |
|                                  |             | South Scotland                                                                                            | SPOW                                                      |  |  |
|                                  |             | North Scotland                                                                                            | HYDE                                                      |  |  |
| DCC Service Flag                 | DCCServFlag | A DCC provided flag to indicate the status of the services being provided by the DCC to a Metering Point. |                                                           |  |  |
|                                  |             |                                                                                                    | aracter code. The value can be:                           |  |  |
|                                  |             | A                                                                                                    | Active                                                    |  |  |
|                                  |             | S                                                                                                    | Suspended                                                 |  |  |
|                                  |             | W                                                                                                    | Withdrawn                                                 |  |  |
|                                  |             | Blank or null                                                                                             |                                                           |  |  |
| SMSO MPID                        | SMSOID      |                                                                                                    | stem Service Operator.<br>aracter code. The value can be: |  |  |
|                                  |             | DCCO                                                                                                    | If SMETS version is 'SMETS2'                              |  |  |
|                                  |             | ACCU                                                                                                    | if SMETS version is 'SMETS1'                              |  |  |
|                                  |             | BGAS                                                                                                    |                                                           |  |  |
|                                  |             | HPES                                                                                                    |                                                           |  |  |
|                                  |             | LCMG                                                                                                    |                                                           |  |  |
|                                  |             | SMLU                                                                                                    |                                                           |  |  |
|                                  |             | Blank or null                                                                                             |                                                           |  |  |

| Element                                | Code             | Description                                                                                                    |           |  |
|----------------------------------------|------------------|----------------------------------------------------------------------------------------------------|-----------|--|
| IHD Status IHDStatus                   | IHDStatus        | In Home Display (IHD) Install Status Information from the Supplier regarding the In Home Display at a metering point. The value is a 1-character code. The value can be:                                      |           |  |
|                                        |                  | I                                                                                                    | Installed |  |
|                                        |                  | D                                                                                                    | Declined  |  |
|                                        |                  | Е                                                                                                    | Existing  |  |
|                                        |                  |                                                                                                    |           |  |
| SMETS Version SMETS                    | SMETSVersion     | Indicates the Supplier's view of the SMETS version of a smart meter.  The value can be:                                                                                                    |           |  |
|                                        |                  | SMETS1                                                                                                    |           |  |
|                                        |                  | SMETS                                                                                                    |           |  |
|                                        |                  | NONE                                                                                                    |           |  |
|                                        |                  | Blank or null                                                                                                    |           |  |
| Measurement<br>Class                   | MeasurementClass | Unique identifier for the measurement classification of Metering System.  Measurement Class determines how the power values for a Metering  System are to be aggregated.  The value is A, B, C, D, E, F or G. |           |  |
| Green Deal Plan<br>Currently In Effect | GreenDealPlan    | Identifies whether or not a customer has a Green Deal Plan. The value is <b>Yes</b> or <b>No</b> .                                                                                                    |           |  |

# Using This Data

This section provides tips for searching on Gas and Electricity meter numbers when using Pro and Batch.

These searches are accurate at the time of data release. However, search results may differ depending on the data release you are using.

### With Pro

The Utility datasets can only be used with Pro v6 or later.

#### Search Examples: Typedown

Enter postcode or place GU3 3BQ

Typedown searching with Utility data works in the same way as with GBR data. For Typedown search examples, see the GBR Data Guide.

### Search Examples: Single Line

Enter search 35 douglas st, de238lh

Single Line searching with Utility data works in the same way as with GBR data. For Single Line search examples, see the GBR Data Guide.

# Search Examples: Key Searching

Enter Keyfinder Search 3316874908

You can search on Gas and Electricity meter numbers and meter serial numbers using Key Searching.

The following table provides a list of these example types:

- Searching on Gas meter number (see page 19)
- Searching on Electricity meter serial number (see page 19)

| Search Type                                     | Example                                                                                                    |
|-------------------------------------------------|----------------------------------------------------------------------------------------------------|
| Searching on a gas meter number                 | <ol> <li>Type in the gas meter number, 2481849308, and press Enter.</li> <li>Only one address matching the number is returned in the picklist. Press Enter to select the address.</li> <li>The correct address is returned:</li> </ol>                                                                                                    |
|                                                 | 6 Valley View Highley BRIDGNORTH Shropshire WV16 6EF                                                                                                    |
| Searching on an electricity meter serial number | <ol> <li>Type in the electricity meter serial number, K75G06557, and press Enter.</li> <li>Only one address matching the number is returned in the picklist. Press Enter to select the address.</li> <li>The correct address is returned:         <ul> <li>5 Horse Street</li> <li>Chipping Sodbury</li> <li>BRISTOL</li> <li>BS37 6DA</li> </ul> </li> </ol> |

# With Pro Web

#### **Scenarios**

The following table indicates the relevant search examples for each Pro Web scenario and search engine that supports GBR Gas and Electricity data.

| Scenario                                        | Search Engine                     | For search examples, see:                                       |
|-------------------------------------------------|-----------------------------------|-----------------------------------------------------------------|
| Web: Address Capture                            | Single Line flattened             | Single Line search examples in the GBR Data Guide.              |
| Web: Address Verification                       | Verification                      | Verification search examples in the GBR Data Guide.             |
| Web: Key Search                                 | Keyfinder                         | Key Searching examples on page 18.                              |
| Intranet: Rapid Addressing -<br>Standard        | Typedown Single Line hierarchical | Typedown and Single Line search examples in the GBR Data Guide. |
| Intranet: Rapid Addressing -<br>Single Line     | Single Line hierarchical          | Single Line search examples in the GBR Data Guide.              |
| Intranet: Rapid Addressing -<br>Bulk Processing | Verification                      | Bulk Processing search example in the GBR Data Guide.           |

# Search Examples: Verification

Verification searching with Utility data works in the same way as with GBR data. For Verification search examples, see the GBR Data Guide.

### Search Example: Bulk Processing

Bulk searching with Utility data works in the same way as with GBR data. For Bulk Processing search examples, see the GBR Data Guide.

#### With Batch

The Utility datasets can only be used with Batch v6 or later.

This section details the information relevant to using Batch with the Gas and Electricity datasets.

If your database contains gas or electricity meter numbers or meter serial numbers, and you have United Kingdom with Gas or Electricity data, Batch can use this extra information to increase the likelihood of obtaining a match. In order for Batch to be able to use the gas or electricity meter numbers or meter serial numbers for verification, you must specify which input fields contain this information.

In Standalone, you can specify which fields contain meter number or meter serial number information on the Select Input Fields dialog of the Configuration Wizard. The input fields for Gas and Electricity data are listed on page 21. See the Batch Help or the Batch User Guide supplied with your product for more information on specifying input fields.

API users need to specify the relevant elements codes using the InputLineN setting in the relevant layout in QAWORLD.INI. The elements are listed under "Dataset-Specific Input Field Types" on page 21. See the Batch API documentation for more information about configuration settings.

Batch can output the meter numbers and meter serial numbers that it matches. However, this will result in the loss of your original meter number information in cases where Batch finds a good address but fails to match the meter number or meter serial number. For this reason it is strongly recommended that you do not attempt to overwrite your existing information with Batch's output. By default Batch will not include meter number or meter serial number information in its output.

#### Dataset-Specific Input Field Types

When you are configuring a Batch session, you can specify the address elements which are contained in your input fields. This can speed up the cleaning process as Batch does not have to work out which address element is contained within a field.

The following table describes the input fields that you can specify for GBR Gas and Electricity data, and the address elements Batch will expect for each. The field types are available from the Set Field Type drop-down menu in the Select Input Fields dialog of the Batch Configuration Wizard. The equivalent element codes for use with the InputLineN setting in Batch API are also provided

| Input Field Type         | Element Code | Expected Address Element |
|--------------------------|--------------|--------------------------|
| Gas Meter Number         | K11          | Gas Meter Number         |
| Electricity Meter Number | K12          | Electricity Meter Number |

#### **Extended Dataset Information Bits**

For any given record, Batch uses dataset-specific information bits (see "Dataset-Specific Information Bits" in the GBR Data Guide) to provide information on how well it has matched any names that were supplied. In addition to these, when using the GBR Gas and Electricity data, a selection of extended dataset-specific information bits can be returned. Refer to the main Batch documentation for more information on matching rules and information bits.

- For Standalone users, the extended dataset information bits are returned as the second 8 digits of the 16-digit extended match result as displayed in Interactive.
- For API users, these are returned by the function QABatchWV\_GetMatchInfo as parameter rlCountryInfo2, and from the function QABatchWV\_Clean in the parameter rsReturnCode from the 21st to 28th characters. See the Batch manual for further information about these functions.

# Additional Data Guide United Kingdom With Utility Data

The following table provides a full list of extended dataset-specific information bits that can be returned.

| Information Bit | Description                                 |
|-----------------|---------------------------------------------|
| 00001000        | Electricity Meter Number has been verified. |
| 00002000        | Gas Meter Number has been verified.         |

# Search Examples: Batch Interactive

For information about the best methods for searching on United Kingdom With Utility data using Batch Interactive please refer to "Search Examples: Typedown" on page 18, "Search Examples: Single Line" on page 18, and "Search Examples: Key Searching" on page 18.